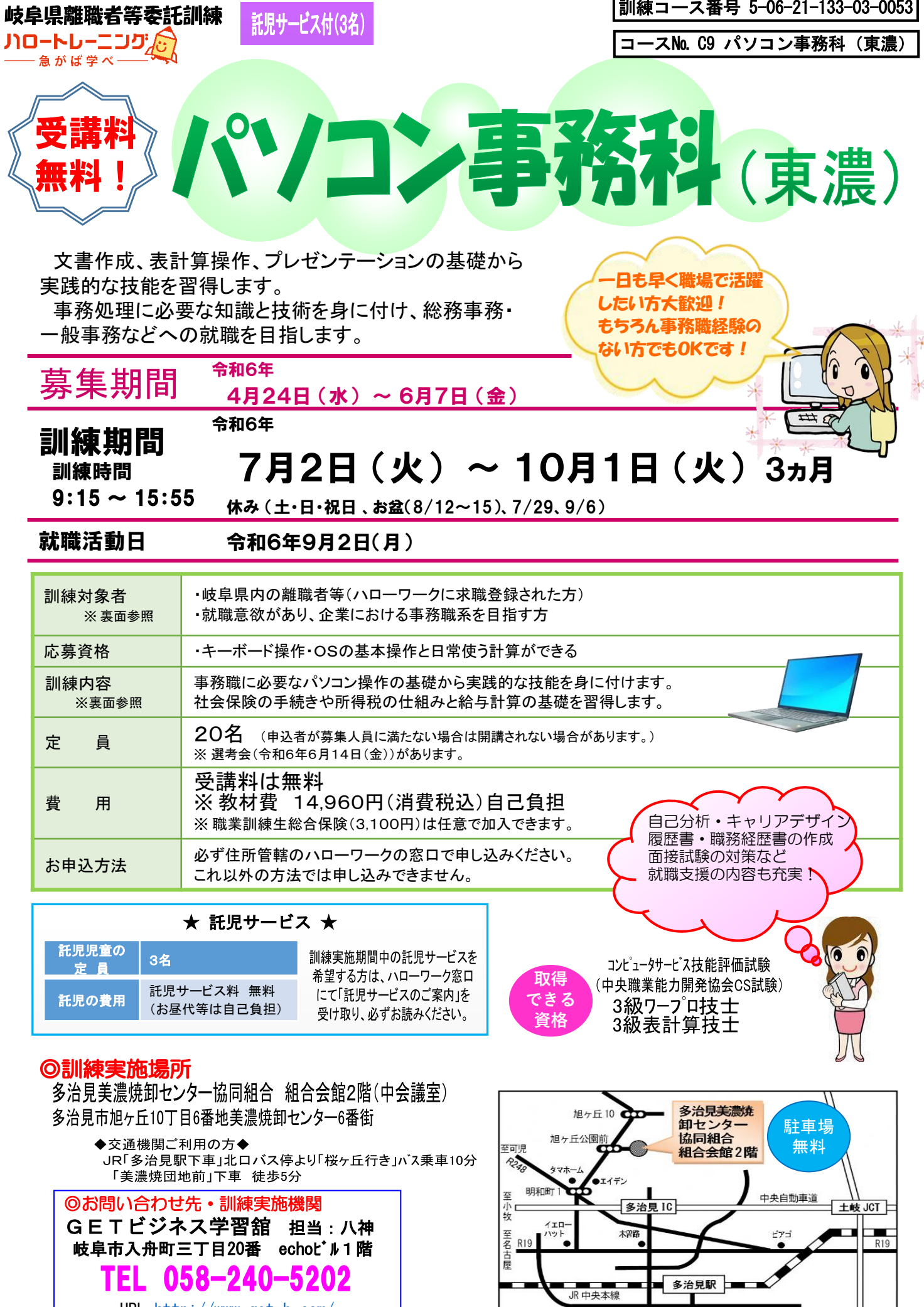

Î.

至瀬戸 R248

URL<http://www.get-b.com/>

※訓練対象者について(次のいずれにも該当すること)

・求職中で、居住地を管轄するハローワークで求職登録されている方

・訓練を受講することにより、早期就職(訓練修了後3ヵ月以内)を希望している方

・訓練実施に伴う調査等に協力できる方

【託児サービス付き】

## コース№C9 パソコン事務科 (東濃) カリキュラム

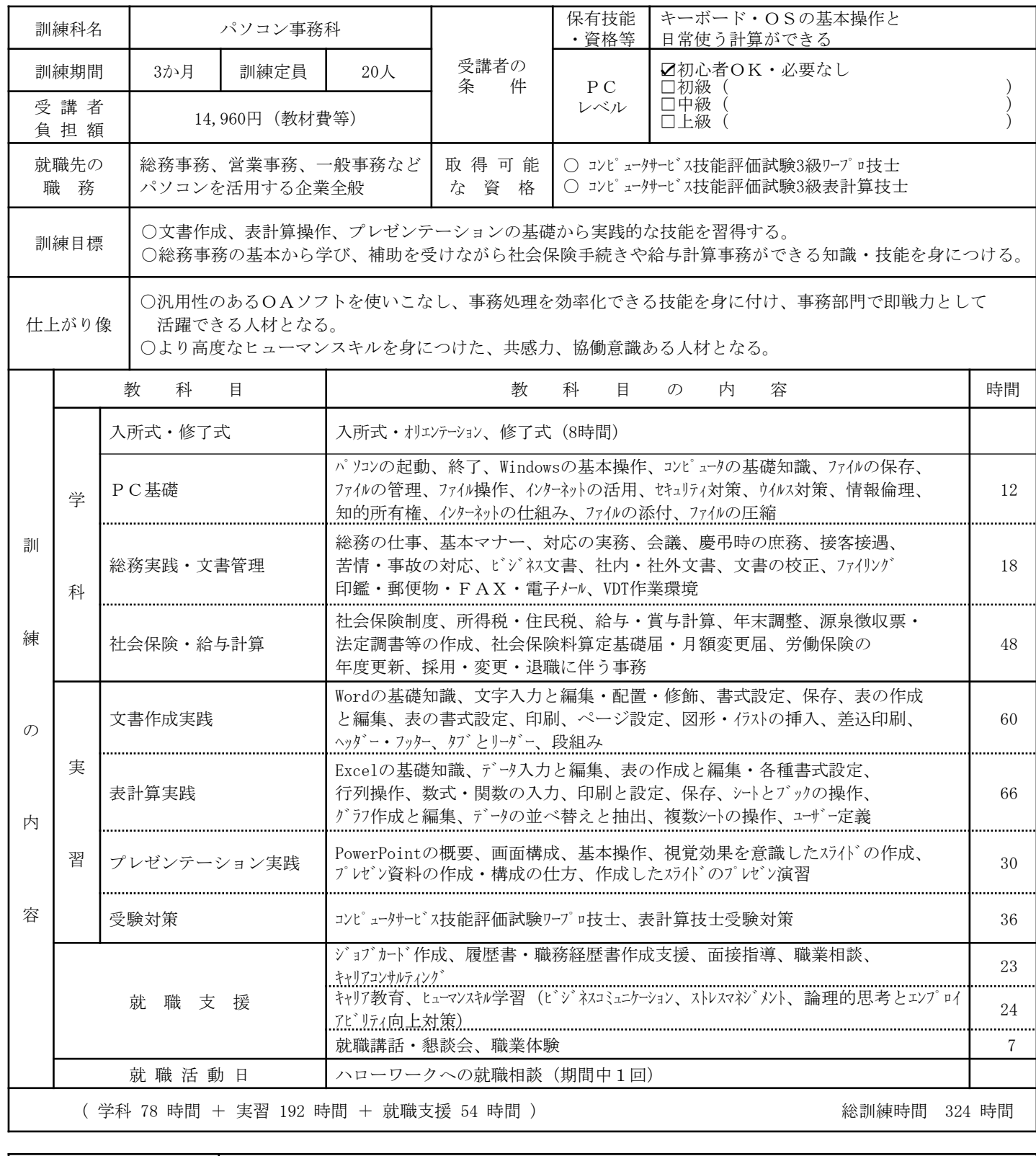

主 な 設 備 ・ 機 材 | パ ソコン、OS (Windows 10) 、アプリケーションソフト (Office 2019) 、周辺機器等